Anno di riferiment Semestre di riferimen Codice fiscale

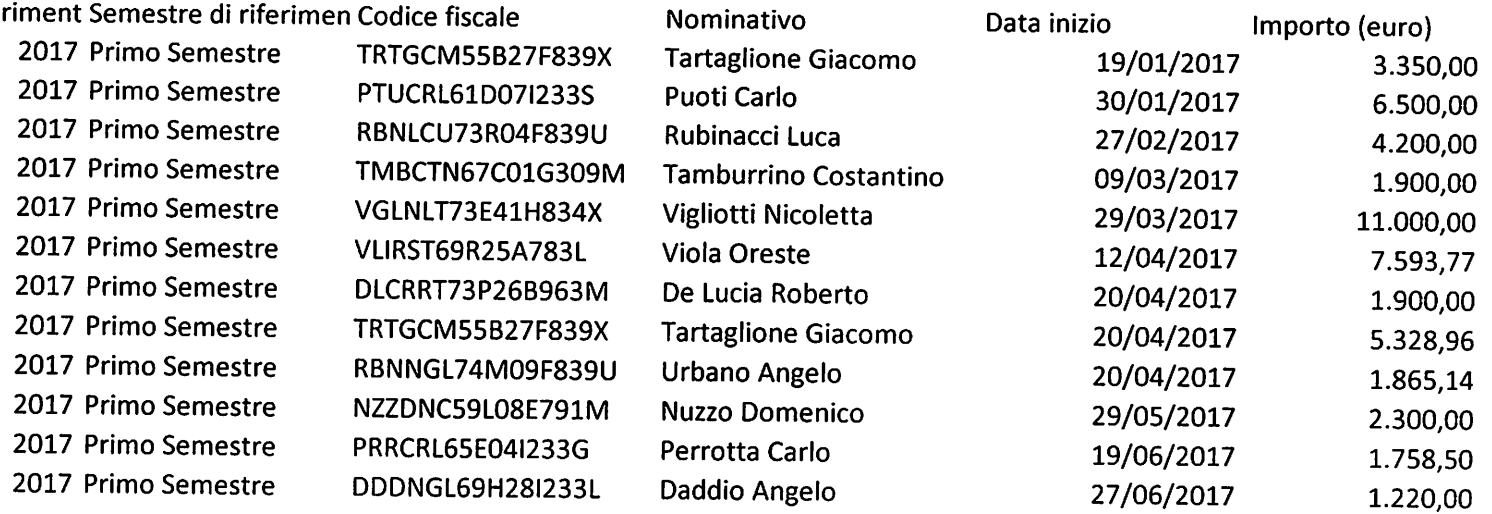